# hll  $\blacktriangleleft$ **Scripting with Least Privilege**

*or: Contracts for Security*

Scott Moore **(sixth RacketCon)**

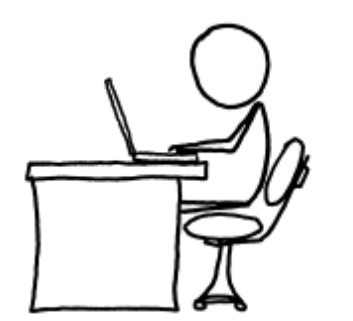

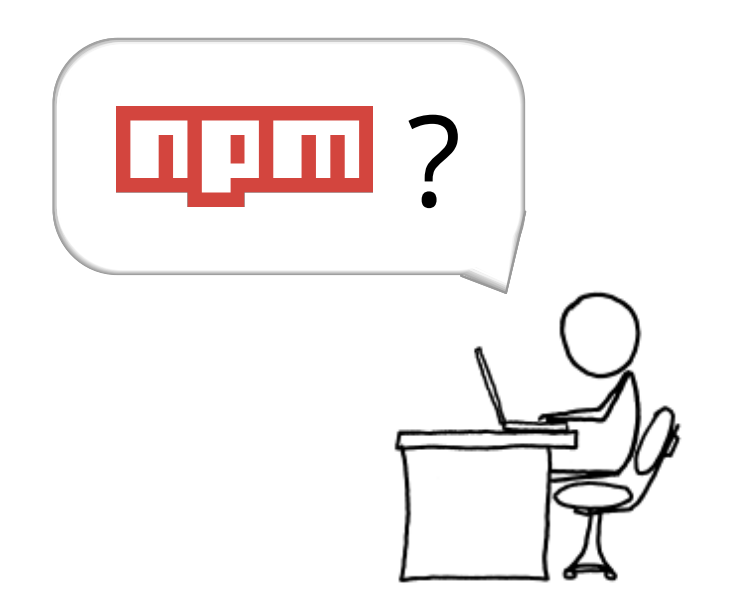

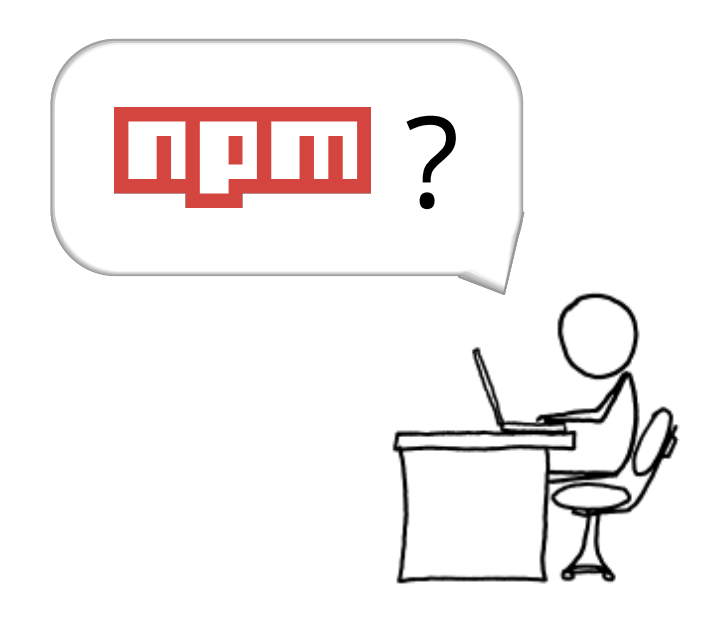

# **Fancy Install (Unix)**

There's a pretty robust install script at https://www.npmjs.org/install.sh.

Here's an example using curl:

curl -L https://npmjs.org/install.sh | sh

#### File Edit View Search Terminal Help

```
cd "$TMP" \
  && curl SsL "$url" \
    | \frac{1}{2} star -xzf - \
  && cd "$TMP"/*\
  && (ver='"$node" bin/read-package-json.js package.json version'
      isnpml0=0
      if [ $ret eq 0 ]; then
        if [ -d node_modules ]; then
          if "$node" node modules/semver/bin/semver -v "$ver" -r "1"
          then
            isnpml0=1
          f_{1}else
          if "$node" bin/semver -v "$ver" -r ">=1.0"; then
            isnpml0=1
          fi
        f_{\mathbf{i}}fi
```
 $ret = 0$ 

```
if [ $isnpm10 -eq 1 ] && [ -f "scripts/clean-old.sh" ]; then
      if [ "x$skipclean" = "x" ]; then
        \left(\text{exit } 0\right)else
        clean=no
      fi.
      if [ "x$clean" = "xno" ] \setminus||\cdot|| "x$clean" = "xn" ]; then
        echo "Skipping 0.x cruft clean" >&2
        ret = 0elif [ "x$clean" = "xy" ] || [ "x$clean" = "xyes" ]; then
        NODE="$node" /bin/bash "scripts/clean-old.sh" "-y"
        ret=$?
      else
        NODE="$node" /bin/bash "scripts/clean-old.sh" </dev/tty
        ret=$?
      f_{\mathbf{i}}-fi
   if [ $ret -ne \odot ]; then
      echo "Aborted O.x cleanup. Exiting." >&2
      exit $ret
   fi) \setminus\&\& (if [ "x$configures" = "x" ]; then
      (exit 0)else
      echo "./configure $configures"
      echo "$configures" > npmrc
    fi) \setminus\&\& (if [ "$make" = "NOMAKE" ]; then
      (exit 0)elif "$make" uninstall install; then
      (exit 0)- 6.3k install.sh ?
                                       ?「shì
```
#### ? unix :  $220:0$

## How can I recognize if it is safe?

![](_page_5_Picture_1.jpeg)

 $\overline{2}$ 

I downloaded this shell script from this site.

It's suspiciously large for a bash script. So I opened it with text editor and noticed that behind the code there is a lot of non-sense characters.

I'm afraid of giving the script execution right with chmod  $+x$  jd.sh. Can you advise me how to recognize if it's safe or how to set it's limited rights in the system?

#### thank you

![](_page_5_Picture_6.jpeg)

asked Nov 25 '11 at 12:25  $\mathbf{X}$  xralf  $\frac{11}{2}$  2,126  $-7$  31  $-81$ 

add a comment

#### Principle of Least Privilege

# **"**

Every program ... should operate using the least amount of privilege necessary to complete the job. **"**

*—Jerome Saltzer, CACM*

![](_page_7_Picture_1.jpeg)

![](_page_8_Picture_20.jpeg)

![](_page_9_Figure_1.jpeg)

![](_page_10_Figure_1.jpeg)

![](_page_11_Figure_1.jpeg)

![](_page_12_Figure_1.jpeg)

## Capability-based security

A capability is an *unforgeable token of authority*

**Ashill** only accesses system resources through operations on capabilities

#### A Secure Shell Script

![](_page_14_Figure_1.jpeg)

#### A Secure Shell Script

![](_page_15_Figure_1.jpeg)

Capability safety: scripts have no capabilities by default

#### Fine-grained security with contracts

![](_page_16_Picture_63.jpeg)

#### Contracts describe exactly how a script will use its capabilities

#### Fine-grained security with contracts

```
copy.cap
#lang shill/cap
provide { copy : {
   from : dir/c(+contents, +lookup with { +read }),
   to : dir/c(+create-file with { +write }) }
   -> void };
require shill/io;
copy = fun(from_dir,to_dir) {
   for entry in contents(from_dir) do {
     current = lookup(from_dir,entry);
     if file?(current) then {
       fwrite(current,"evil");
       new = create-file(to_dir,entry);
       write(new,read(current))
     }
   }
}
```
#### Programmable sandboxes

```
cat.cap
#lang shill/cap
provide { cat : {
   cat : file/c(+exec,+read,+stat),
   file : file/c(+path,+read),
  lookup : listof(dir/c(+lookup,+stat)),
  libs : listof(file/c(+exec,+read,+stat)),
   ro : listof(file/c(+read,+stat)),
   out : writeable/c }
   -> integer? };
require shill/contracts;
val cat = fun(cat,file,lookups,libs,ro,out) {
   exec(cat,["cat",file],stdout = out,stderr = out,
       extra = list-append(lookups,libs,ro));
}
```
## Under the hood

![](_page_19_Picture_1.jpeg)

Black box capability-based sandboxing for executables

+ a few new capability-safe system calls

![](_page_19_Picture_4.jpeg)

#### **#lang shill/cap**:

Capability-safe safe subset of **racket/base**

- + a **set!-transformer** to control mutation
- + a **require-transformer** to only import **estable** code
- + a capability-based filesystem library using **ffi/unsafe**
- + capability contracts using **racket/contract**
- + a custom reader

#### What's next

Developing commercial version of Shill

Porting to Linux

Plug-in framework for new kinds of capabilities (processes, databases, ...)

![](_page_21_Picture_0.jpeg)